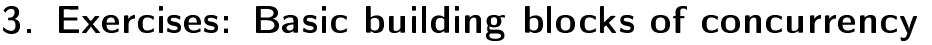

DCC-FCUP, University of Porto José Proença

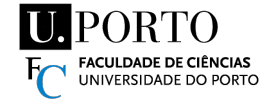

Concurrent Programming - Part 2

These exercises are taken mainly from the book "Learning Concurrent Programming in Scala". Most of these require implementing new concurrent data structures using atomic variables and the CAS instruction, although they can also be solved using the synchronized statements.

Exercise 1. Implement a custom ExecutionContext class called PiggybackContext, which executes Runnable objects on the same thread that calls the execute method. Ensure that a Runnable object executing on the PiggybackContext can also call the execute method and that exceptions are properly reported.

Exercise 2. Implement a TreiberStack class, which implements a concurrent stack abstraction:

```
class TreiberStack[T] {
  def push(x: T): Unit = ???
  def pop(): T = ???
}
```
Use an atomic reference variable that points to a linked list of nodes that were previously pushed to the stack. Make sure that your implementation is lock-free and not susceptible to the ABA problem.

Exercise 3. Implement a ConcurrentSortedList class, which implements a concurrent sorted list abstraction:

```
class ConcurrentSortedList[T](implicit val ord: Ordering[T]) {
  def add(x: T): Unit = ???
  def iterator: Iterator[T] = ???
}
```
Under the hood, the ConcurrentSortedList class should use a (manually created) linked list of atomic references by inserting elements in the right position. Ensure that your implementation is lock-free and avoids ABA problems. The Iterator object returned by the iterator method must correctly traverse the elements of the list in ascending order under the assumption that there are no concurrent invocations of the add method.

Exercise 4. If required, modify the ConcurrentSortedList class from the previous example so that calling the add method has the running time linear to the length of the list and creates a constant number of new objects when there are no retries due to concurrent add invocations.

**Exercise 5.** Implement a LazyCell class with the following interface:

```
class LazyCell[T](initialization: =>T) {
  def apply(): T = ???
}
```
Creating a LazyCell object and calling the apply method must have the same semantics as declaring a lazy value and reading it, respectively. You are not allowed to use lazy values in your implementation. Avoid calling synchronized in a normal execution (i.e., without data races).

Exercise 6. Implement a PureLazyCell class with the same interface and semantics as the LazyCell class from the previous exercise. The PureLazyCell class assumes that the initialization parameter does not cause side effects, so it can be evaluated more than once. The apply method must be lock-free and should call the initialization as little as possible.

Exercise 7. Implement a SyncConcurrentMap class that extends the Map API that can be found in the scala.collection.concurrent package.<sup>1</sup> Use the synchronized statement to protect the state of the concurrent map, captured by a traditional mutable map (from scala.collection.mutable.Map).

 $^{\rm 1}$ https://www.scala-lang.org/api/2.13.x/scala/collection/concurrent/Map.html